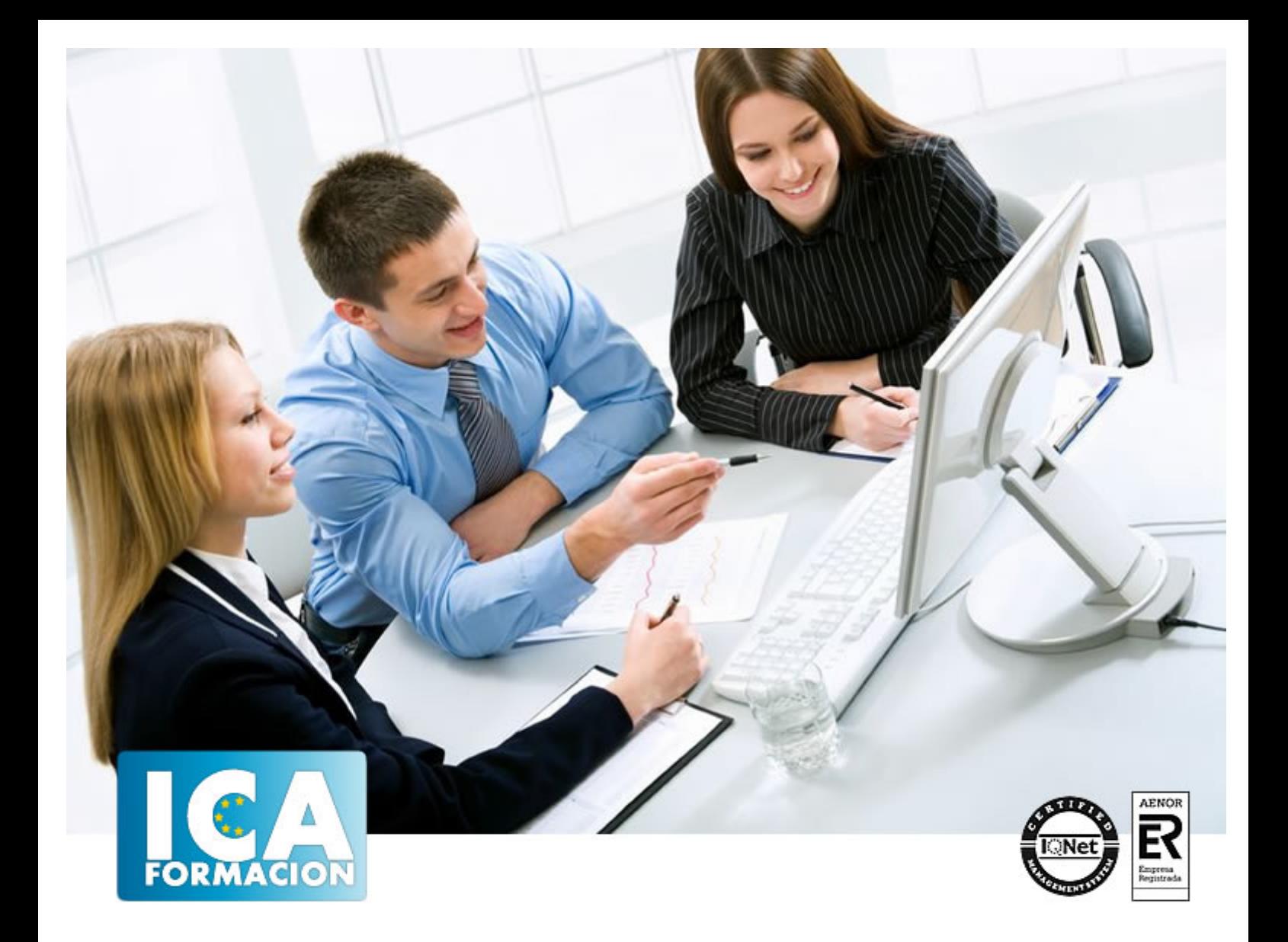

# **APLICACIONES MÓVILES. INTRODUCCIÓN A<br>LOS DISPOSITIVOS MÓVILES**

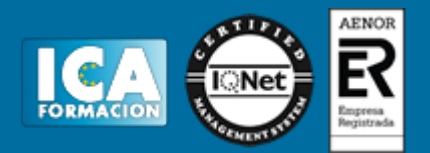

## **APLICACIONES MÓVILES. INTRODUCCÌÓN A LOS DISPOSITIVOS MÓVILES**

**Duración:** 60 horas

**Precio:** consultar euros.

**Modalidad:** e-learning

#### **Objetivos:**

Descripción: Aprender el funcionamiento de Eclipse como IDE para desarrollar aplicaciones en Java destinadas a dispositivos móviles Android. Utilizar el complemento para las API de Google, que amplía el SDK de Android para proporcionar a las aplicaciones acceso a las bibliotecas de Google con las que puedes añadir de forma rápida funciones de asignación potentes a tus aplicaciones de Android. Comprender el funcionamiento de los diferentes sensores del teléfono y su interacción con las aplicaciones y eventos programables.<br>Fundamentación: Los dispositivos móviles (también conocidos como computadora de mano, palmtop Los dispositivos móviles (también conocidos como computadora de mano, palmtop o simplemente handheld) son aparatos de pequeño tamaño, con algunas capacidades de procesamiento, con conexión permanente o intermitente a una red, con memoria limitada, diseñados específicamente para una función, pero que pueden llevar a cabo otras funciones más generales.

#### **Metodología:**

El Curso será desarrollado con una metodología a Distancia/on line. El sistema de enseñanza a distancia está organizado de tal forma que el alumno pueda compatibilizar el estudio con sus ocupaciones laborales o profesionales, también se realiza en esta modalidad para permitir el acceso al curso a aquellos alumnos que viven en zonas rurales lejos de los lugares habituales donde suelen realizarse los cursos y que tienen interés en continuar formándose. En este sistema de enseñanza el alumno tiene que seguir un aprendizaje sistemático y un ritmo de estudio, adaptado a sus circunstancias personales de tiempo

El alumno dispondrá de un extenso material sobre los aspectos teóricos del Curso que deberá estudiar para la realización de pruebas objetivas tipo test. Para el aprobado se exigirá un mínimo de 75% del total de las respuestas acertadas.

El Alumno tendrá siempre que quiera a su disposición la atención de los profesionales tutores del curso. Así como consultas telefónicas y a través de la plataforma de teleformación si el curso es on line. Entre el material entregado en este curso se adjunta un documento llamado Guía del Alumno dónde aparece un horario de tutorías telefónicas y una dirección de e-mail dónde podrá enviar sus consultas, dudas y ejercicios El alumno cuenta con un período máximo de tiempo para la finalización del curso, que dependerá del tipo de curso elegido y de las horas del mismo.

## APLICACIONES MÓVILES. INTRODUCCÌÓN A LOS DISPOSITIVOS MÓVILES

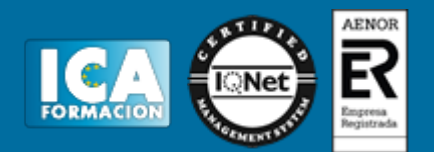

#### **Profesorado:**

Nuestro Centro fundado en 1996 dispone de 1000 m2 dedicados a formación y de 7 campus virtuales.

Tenemos una extensa plantilla de profesores especializados en las diferentes áreas formativas con amplia experiencia docentes: Médicos, Diplomados/as en enfermería, Licenciados/as en psicología, Licencidos/as en odontología, Licenciados/as en Veterinaria, Especialistas en Administración de empresas, Economistas, Ingenieros en informática, Educadodores/as sociales etc…

El alumno podrá contactar con los profesores y formular todo tipo de dudas y consultas de las siguientes formas:

-Por el aula virtual, si su curso es on line -Por e-mail -Por teléfono

#### **Medios y materiales docentes**

-Temario desarrollado.

-Pruebas objetivas de autoevaluación y evaluación.

-Consultas y Tutorías personalizadas a través de teléfono, correo, fax, Internet y de la Plataforma propia de Teleformación de la que dispone el Centro.

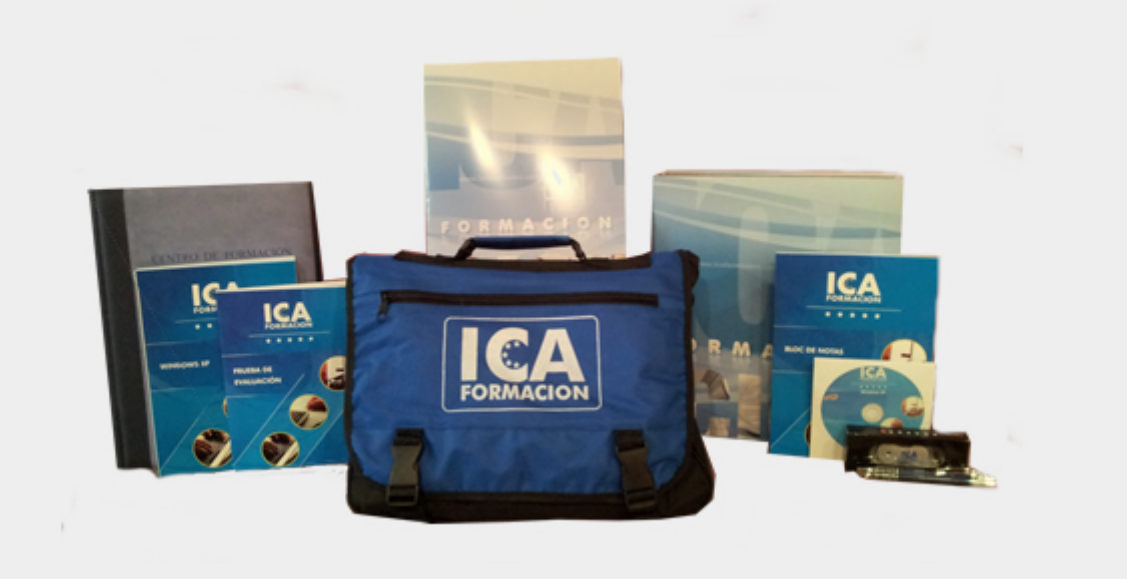

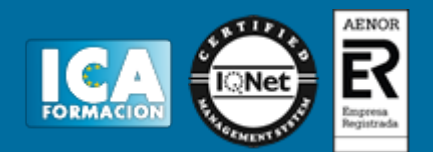

#### **Bolsa de empleo:**

El alumno en desemple puede incluir su currículum en nuestra bolsa de empleo y prácticas. Le pondremos en contacto con nuestras empresas colaboradoras en todo el territorio nacional

#### **Comunidad:**

Participa de nuestra comunidad y disfruta de muchas ventajas: descuentos, becas, promociones,etc....

#### **Formas de pago:**

- -Mediante transferencia
- -Por cargo bancario
- -Mediante tarjeta
- -Por Pay pal

-Consulta nuestras facilidades de pago y la posibilidad de fraccionar tus pagos sin intereses

#### **Titulación:**

Una vez finalizado el curso, el alumno recibirá por correo o mensajería la titulación que acredita el haber superado con éxito todas las pruebas de conocimientos propuestas en el mismo.

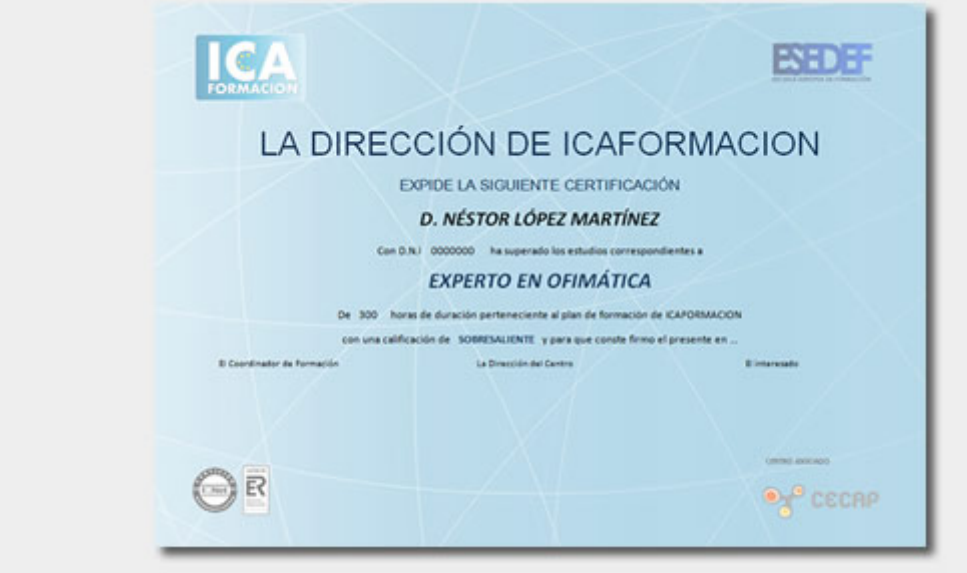

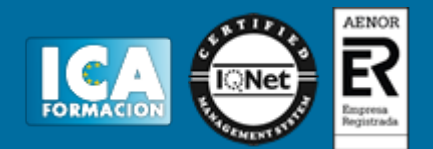

### **Programa del curso:**

Tema 1. Introducción a la programación orientada a objetivos en Java.

- 1. Introducción.
- 2. Definición de clases.

Tema 2. Comenzamos con Android.

- 1. Introducción.
- 2. Conceptos clave.
- 3. Está vivo.
- 4. Seguro y a salvo.
- 5. Pila de software de Android.
- 6. Primera aplicación de Android.

Tema 3. Herramientas de desarrollo.

- 1. Conceptos básicos de Android Studio.
- 2. Creación de un nuevo proyecto de ejemplo.
- 3. Android Emulator.
- 4. Proyectos de Android.
- 5. Elementos del menú de Android Studio.

Tema 4. Estructura de una aplicación Android.

- 1. Descripción de la arquitectura de una aplicación.
- 2. Componentes.
- 3. Comportamiento.
- 4. Principios de ingeniería de software.
- 5. Depurar una aplicación.
- 6. Componentes de la aplicación.
- 7. Anatomía de la aplicación Android.
- 8. Organización de recursos y acceso.
- 9. Actividades.
- 10. Servicios.

Tema 5. El componente activity.

1. Actividades de Android.

## APLICACIONES MÓVILES. INTRODUCCÌÓN A LOS DISPOSITIVOS MÓVILES

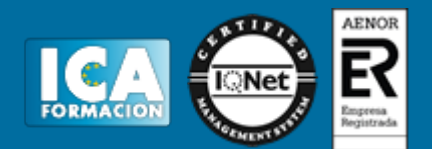

- 2. Fragmentos de Android.
- 3. Servicios de Android.
- 4. Agregar activos.
- 5. Añadir archivos XML a un proyecto de Android.
- 6. El ciclo de vida de la actividad.
- 7. Registro del ciclo de vida de la actividad.
- 8. Rotación y ciclo de vida de la actividad.
- 9. Cómo guardar datos en rotación.
- 10. El ciclo de vida de activity, revisitado.
- 11. Transmisión de datos entre actividades.

Tema 6. Otros componentes esenciales.

- 1. Diseño del esquema de distribución.
- 2. Explorando el diseño de la interfaz de usuario de Android.
- 3. Configuración y uso de widgets.
- 4. Widget manía.
- 5. Permisos de Android y Marsmallows.
- 6. Archivo de manifiesto de Android.
- 7. Intención y persistencia de Android.
- 8. Animaciones de la UI.